и программирование e766def0e2eb455f02135d659e45051ac23041daДокумент подписан простой электронной подписью Информация о владельце: ФИО: Федорова Марина Владимировна Должность: Директор филиала Дата подписания: 29.09.2023 16:08:39 Уникальный программный ключ:

Приложение № 9.4.35 к ППССЗ по специальности 09.02.07 Информационные системы

# **ФОНД ОЦЕНОЧНЫХ СРЕДСТВ УЧЕБНОЙ ДИСЦИПЛИНЫ ОП. 10 ЧИСЛЕННЫЕ МЕТОДЫ**

## **для специальности**

# **09.02.07 Информационные системы и программирование**

**Базовый уровень подготовки**

 **Год начала подготовки - 2023**

2023

# **СОДЕРЖАНИЕ**

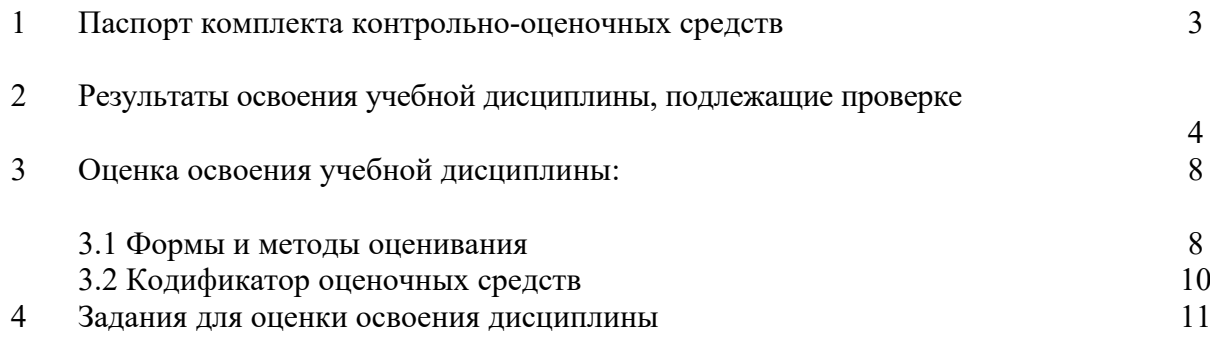

#### 1. Паспорт комплекта контрольно-оценочных средств

В результате освоения учебной дисциплины ОП.10 «Численные методы» обучающийся должен обладать предусмотренными ФГОС по специальности 09.02.07 Информационные системы и программирование (базовый уровень подготовки) следующими знаниями, умениями, которые формируют профессиональные компетенции, и общими компетенциями, а также личностными результатами, осваиваемыми в рамках программы воспитания:

У.1 Использовать основные численные методы решения математических задач.

У.2 Выбирать оптимальный численный метод для решения поставленной задачи.

У.3 Давать математические характеристики точности исходной информации и оценивать точность полученного численного решения.

У.4 Разрабатывать алгоритмы и программы для решения вычислительных задач, учитывая необходимую точность получаемого результата.

3.1 Методы хранения чисел в памяти электронно-вычислительной машины (далее - ЭВМ)

и действия над ними, оценку точности вычислений.

3.2 Методы решения основных математических задач – интегрирования, дифференцирова-

ния, решения линейных и трансцендентных уравнений и систем уравнений с помощью **ЭВМ.** 

ОК 01 Выбирать способы решения задач профессиональной деятельности применительно к различным контекстам;

ОК 02 Использовать современные средства поиска, анализа и интерпретации информации и информационные технологии для выполнения задач профессиональной деятельности;

ОК 03 Планировать и реализовывать собственное профессиональное и личностное развитие, предпринимательскую деятельность в профессиональной сфере, использовать знания по финансовой грамотности в различных жизненных ситуациях

ОК 04 Эффективно взаимодействовать и работать в коллективе и команде;

ОК 05 Осуществлять устную и письменную коммуникацию на государственном языке Российской Федерации с учетом особенностей социального и культурного контекста;

ПК 1.1. Формировать алгоритмы разработки программных модулей в соответствии с техническим заланием.

ПК 1.2. Разрабатывать программные модули в соответствии с техническим заданием.

ПК 1.5.Осуществлять рефакторинг и оптимизацию программного кода.

ПК 11.1.Осуществлять сбор, обработку и анализ информации для проектирования баз данных.

ЛР 5. Демонстрирующий приверженность к родной культуре, исторической памяти на основе любви к Родине, родному народу, малой родине, принятию традиционных ценностей многонационального народа России.

ЛР 7. Осознающий приоритетную ценность личности человека; уважающий собственную и чужую уникальность в различных ситуациях, во всех формах и видах деятельности.

ЛР 13. Демонстрирующий готовность обучающегося соответствовать ожиданиям работодателей: ответственный сотрудник, дисциплинированный, трудолюбивый, нацеленный на достижение поставленных задач, эффективно взаимодействующий с членами команды, сотрудничающий с другими людьми, проектно мыслящий.

**ЛР 17**. Ценностное отношение обучающихся к своему Отечеству, к своей малой и большой Родине, уважительного отношения к ее истории и ответственного отношения к ее современности.

**ЛР 18**. Ценностное отношение обучающихся к людям иной национальности, веры, культуры; уважительного отношения к их взглядам.

**ЛР 19.** Уважительное отношения обучающихся к результатам собственного и чужого труда.

**ЛР 22** Приобретение навыков общения и самоуправления.

**ЛР 23.** Получение обучающимися возможности самораскрытия и самореализация личности.

Учебным планом предусмотрена промежуточная аттестация в форме дифференцированного зачета.

## 2. Результаты освоения дисциплины, подлежащие проверке

В результате аттестации по учебной дисциплине осуществляется комплексная проверка следующих умений и знаний, а также динамика формирования общих, профессиональных компетенций и личностных результатов в рамках программы воспитания:

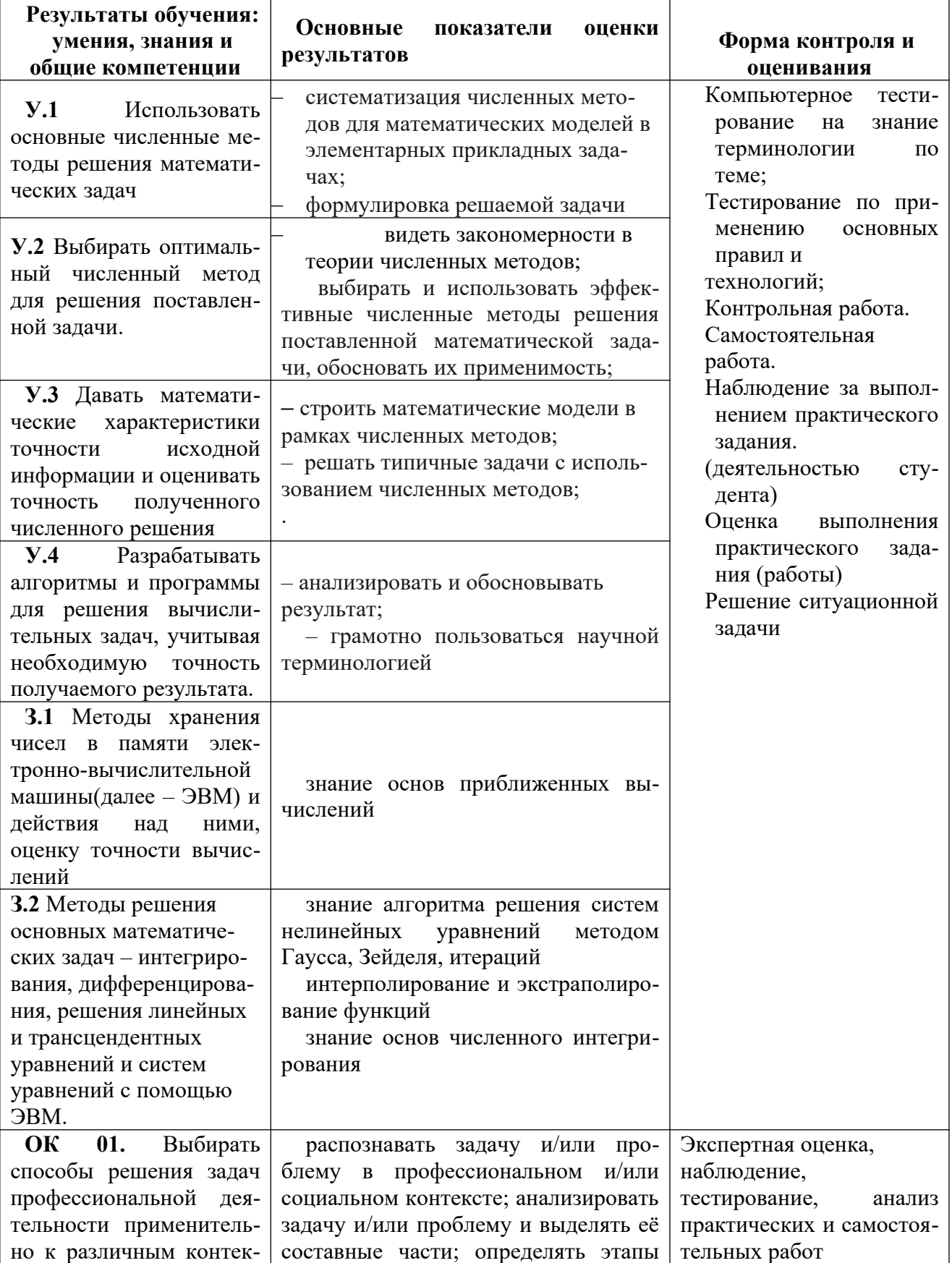

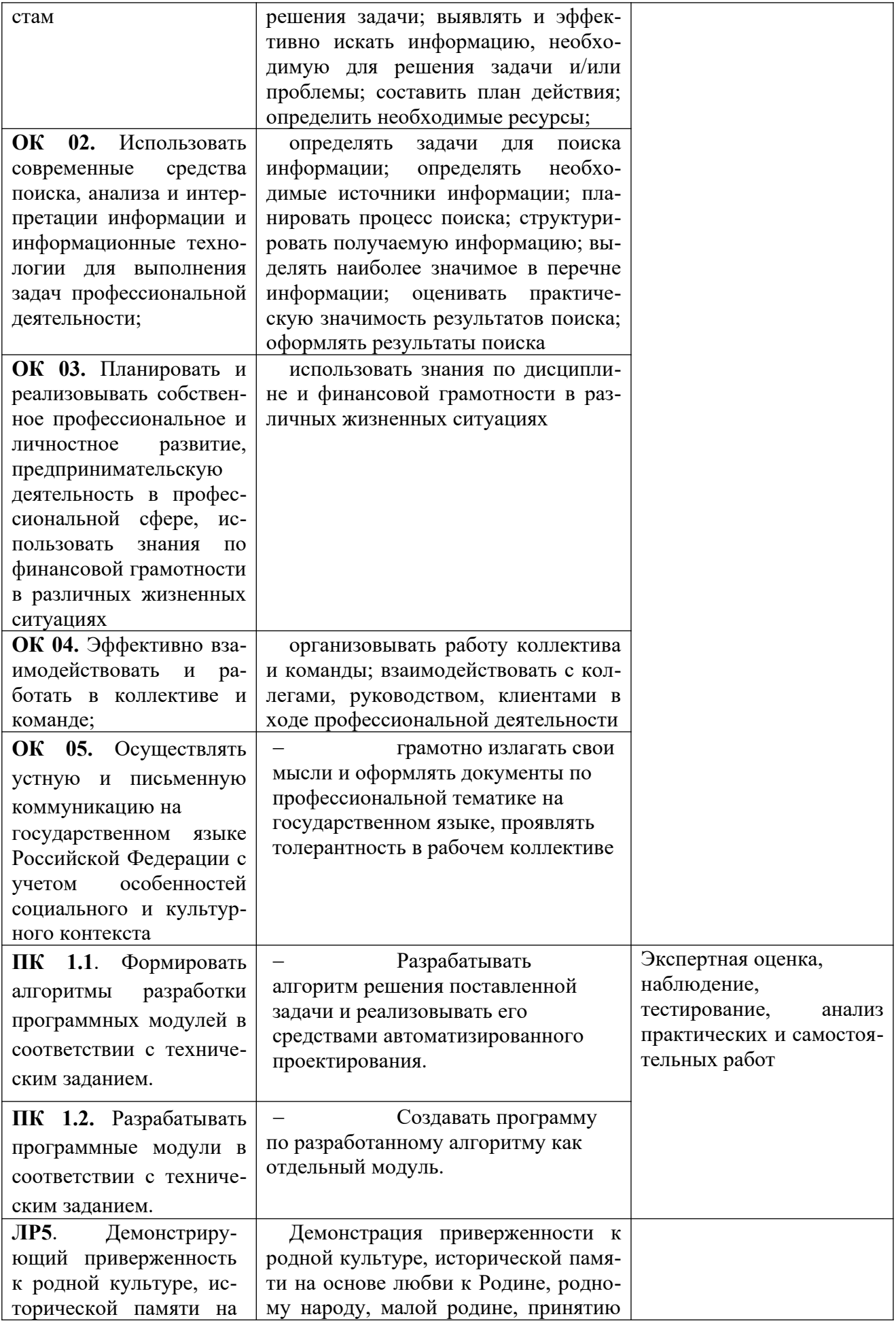

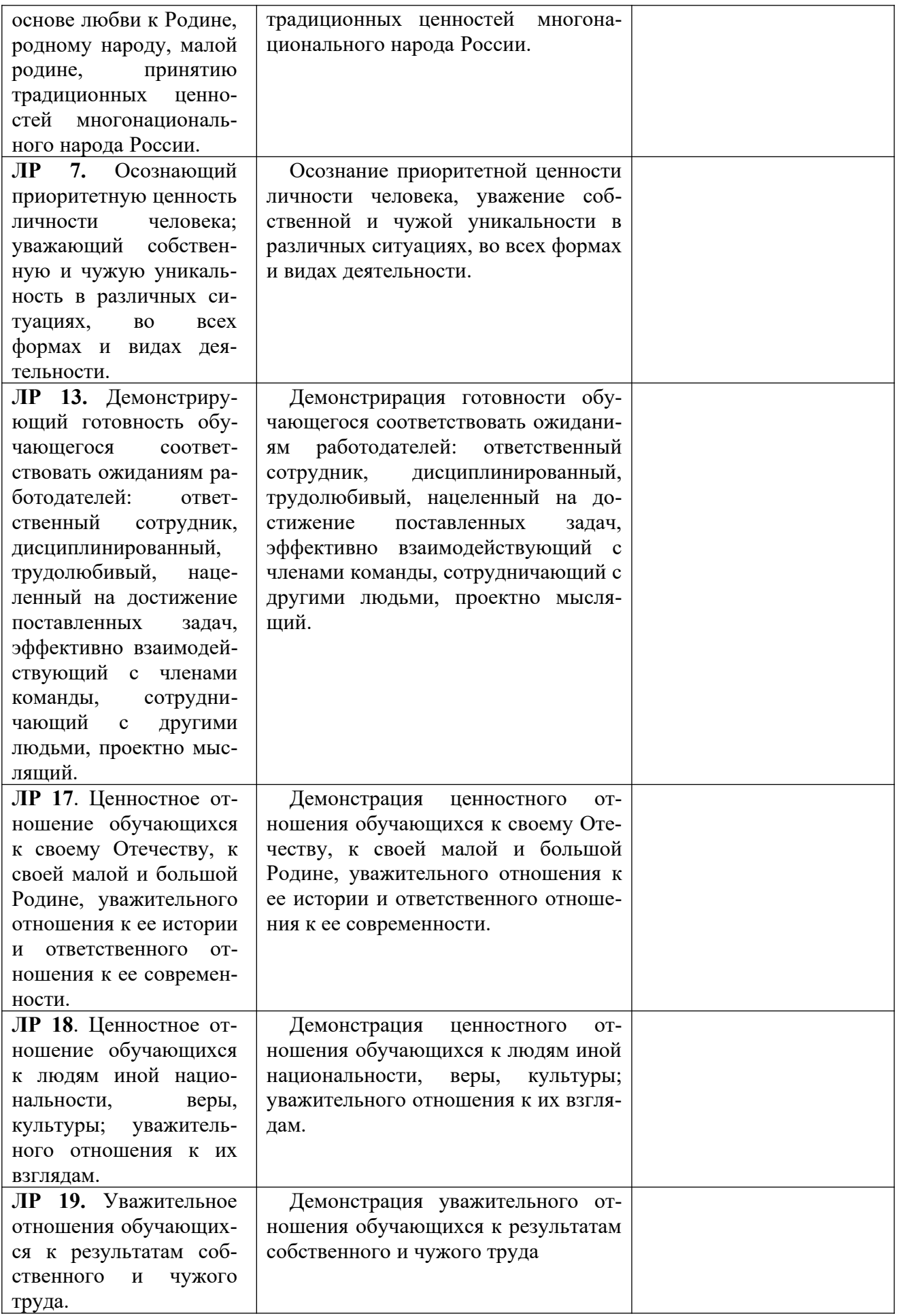

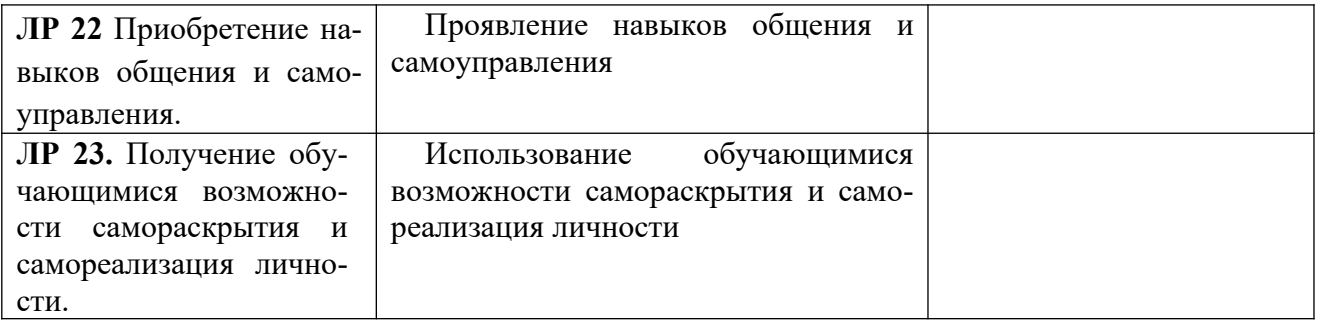

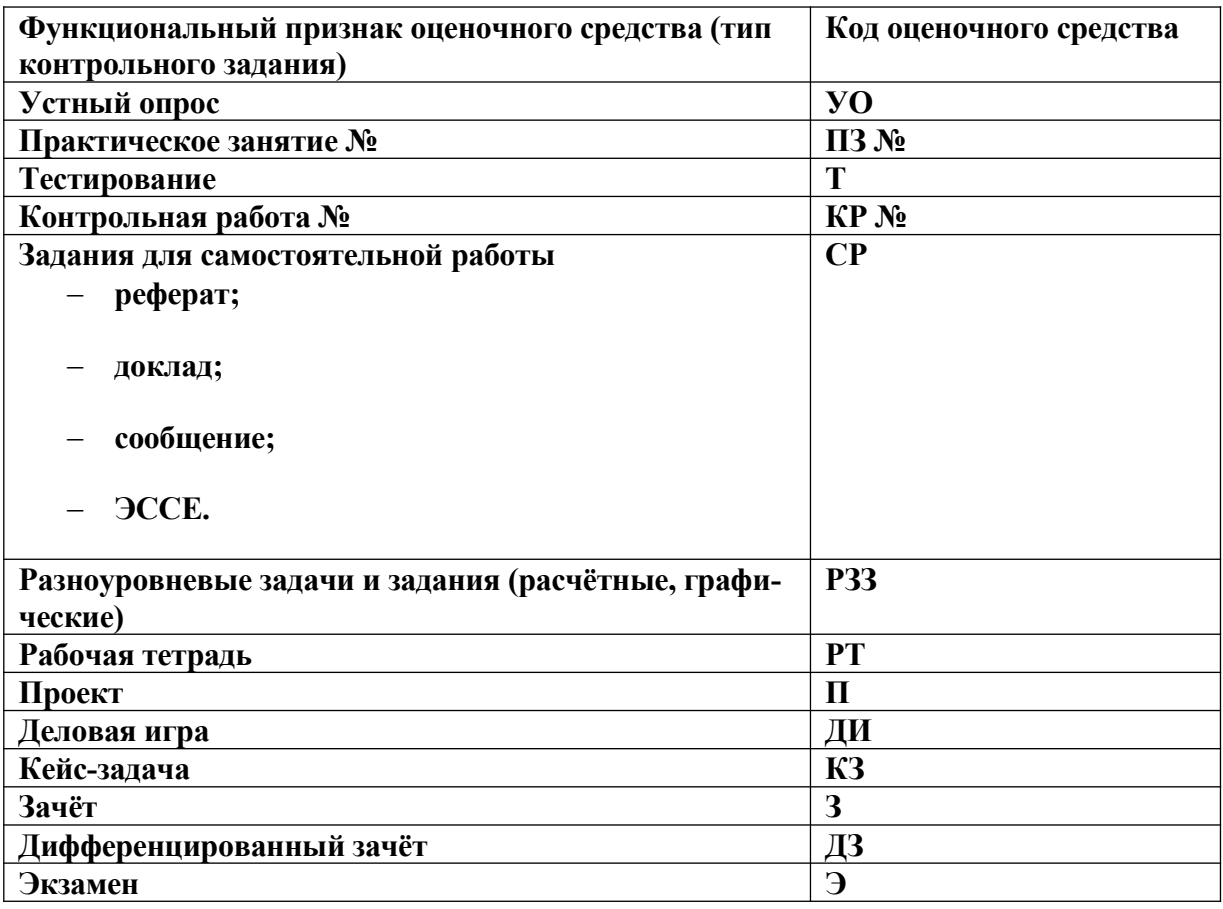

# 3.2 Кодификатор оценочных средств

|                         | Формы и методы контроля |                     |                  |                     |          |               |
|-------------------------|-------------------------|---------------------|------------------|---------------------|----------|---------------|
|                         | Текущий                 |                     | Промежуточный    |                     | Рубежный |               |
| Элемент УД              | Формы контро-           | Проверяемые ОК,     | Формы контроля   | Проверяемые ОК,     | Формы    | Проверяемые   |
|                         | ЛЯ                      | ПК, У, З, ЛР        |                  | ПК, У, З, ЛР        | контроля | ОК, ПК, У, 3, |
|                         |                         |                     |                  |                     |          | $\mathbf{J}$  |
| Тема 1. Элементы теории | Практические            | OK.01, OK.02,       | Дифференцирован- | OK.01, OK.02,       |          |               |
| погрешностей            | занятия №1,2            | OK.03, OK.04,       | ный зачет        | OK.03, OK.04,       |          |               |
|                         |                         | ОК.05, У1, 31, Л13, |                  | ОК.05, У1, 31, Л13, |          |               |
|                         |                         | Л19, Л22, Л23       |                  | Л19, Л22, Л23       |          |               |
| Тема 2. Приближенные    | Практическое            | OK.01, OK.02,       | Дифференцирован- | OK.01, OK.02,       |          |               |
| алгебраиче-<br>решения  | занятие №3              | OK.03, OK.04,       | ный зачет        | OK.03, OK.04,       |          |               |
| ских и                  |                         | ОК.05, У2,31, Л13,  |                  | ОК.05, У2,31, Л13,  |          |               |
| трансцендентных         |                         | Л19, Л22, Л23       |                  | Л19, Л22, Л23       |          |               |
| уравнений               |                         |                     |                  |                     |          |               |
| Тема 3. Решение систем  | Практическое            | OK.01, OK.02,       | Дифференцирован- | OK.01, OK.02,       |          |               |
| линейных алгебраиче-    | занятие №4              | OK.03, OK.04,       | ный зачет        | OK.04, OK.05, H3,   |          |               |
| ских уравнений          |                         | ОК.05, НЗ, 32, Л13, |                  | 32, Л13, Л19, Л22,  |          |               |
|                         |                         | Л19, Л22, Л23       |                  | J123                |          |               |
| Тема 4. Интерполирова-  | Практическое            | OK.01, OK.02,       | Дифференцирован- | OK.01, OK.02,       |          |               |
| ние и экстраполирование | занятие № 5             | OK.03, OK.04,       | ный зачет        | OK.03, OK.04,       |          |               |
| функций                 |                         | ОК.05, У4,32, Л13,  |                  | ОК.05, У4,32, Л13,  |          |               |
|                         |                         | Л19, Л22, Л23       |                  | Л19, Л22, Л23       |          |               |
| Тема 5. Численное ин-   | Практическое            | OK.01, OK.02,       | Дифференцирован- | OK.01, OK.02,       |          |               |
| тегрирование            | занятие №6              | OK.03, OK.04,       | ный зачет        | OK.03, OK.04,       |          |               |
|                         |                         | ОК.05, У5,33, Л13,  |                  | ОК.05, У5,33, Л13,  |          |               |
|                         |                         | Л19, Л22, Л23       |                  | Л19, Л22, Л23       |          |               |
| Тема 6. Численное       | Практическое            | OK.01, OK.02,       | Дифференцирован- | OK.01, OK.02,       |          |               |
| решение обык-           | занятие № 7             | OK.03, OK.04,       | ный зачет        | OK.03, OK.04,       |          |               |
| новенных                |                         | ОК.05, Л13, Л19,    |                  | ОК.05, Л13, Л19,    |          |               |
| дифференциальных        |                         | Л22, Л23            |                  | Л22, Л23            |          |               |
| уравнений               |                         |                     |                  |                     |          |               |

Контроль и оценка освоения учебной дисциплины по темам (разделам)

**4. Задания для оценки освоения дисциплины**

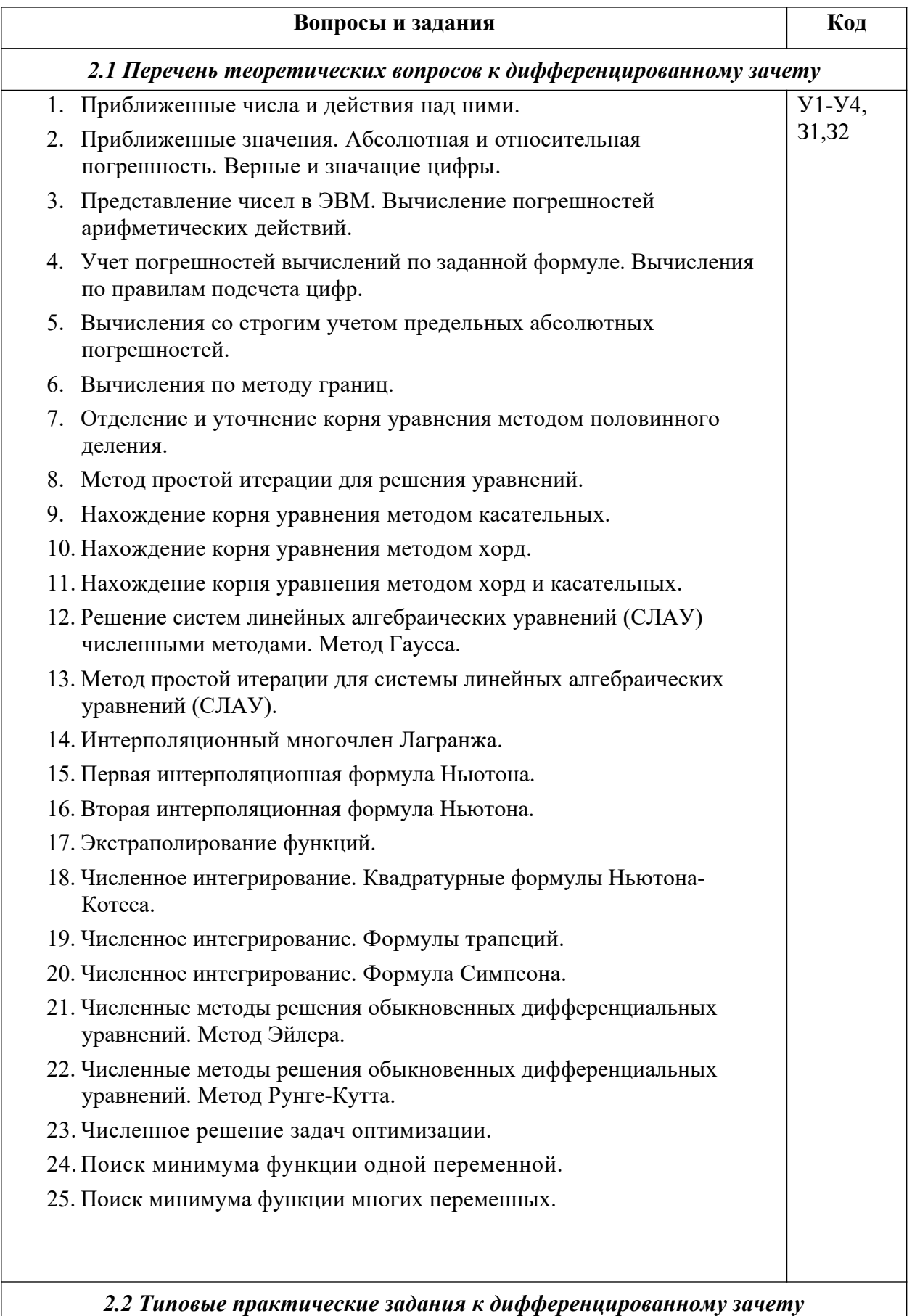

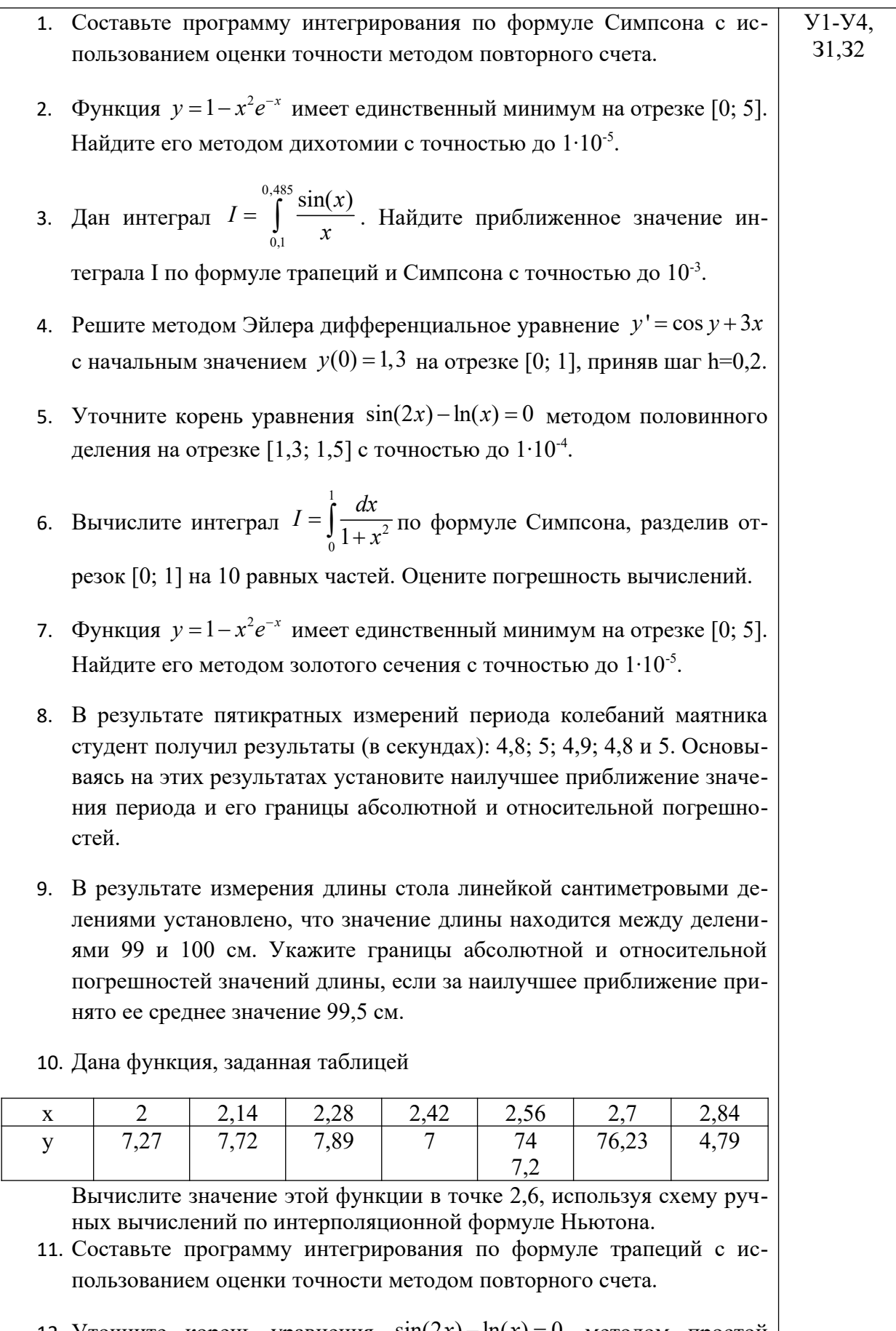

12. Уточните корень уравнения  $sin(2x) - ln(x) = 0$  методом простой итерации на отрезке [1,3; 1,5] с точностью до  $1.10^4$ .

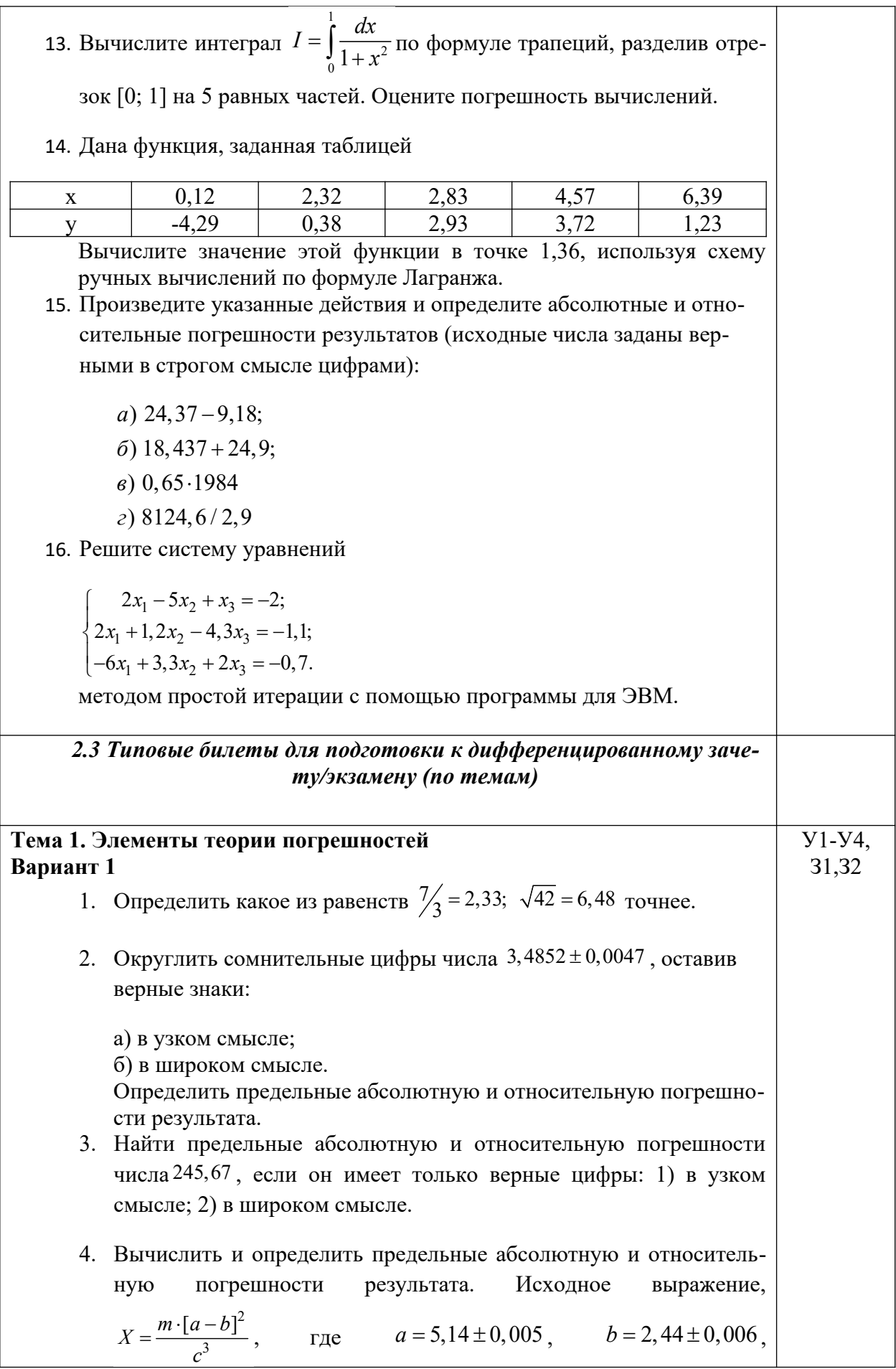

 $c = 7, 2 \pm 0.07$ ,  $m = 7, 8 \pm 0.05$ .

5. Вычислить и определить предельные абсолютную и относительную погрешности результата, пользуясь общей формулой погрешности: 1) в узком смысле; 2) в широком смысле. Исходное

**BBI**ражение,

\n
$$
X = \frac{\lg m \cdot \sqrt{a + \sqrt{b}}}{(c - a)^2}, \qquad \text{rge}
$$
\n
$$
a = 5, 14 \pm 0, 005,
$$
\n
$$
b = 2, 44 \pm 0, 006, \quad c = 7, 2 \pm 0, 07, \quad m = 7, 8 \pm 0, 05.
$$

## Вариант 2

- 1. Определить какое из равенств  $21/29 = 0,724$ ;  $\sqrt{83} = 9,11$  точнее.
- 2. Округлить сомнительные цифры числа  $0,48652 \pm 0,0089$ , оставив верные знаки:

а) в узком смысле;

б) в широком смысле.

Определить предельные абсолютную и относительную погрешности результата.

- 3. Найти предельные абсолютную и относительную погрешности числа 2,6087, если он имеет только верные цифры: 1) в узком смысле; 2) в широком смысле.
- 4. Вычислить и определить предельные абсолютную и относительпогрешности результата. Исходное ную выражение,

$$
X = \frac{m \cdot [a+b]^2}{\sqrt[3]{c^2}}, \qquad \text{rge} \qquad a = 3,85 \pm 0,01, \qquad b = 20,18 \pm 0,002,
$$
  

$$
c = 2,04 \pm 0,01, \ m = 7,2 \pm 0,07.
$$

5. Вычислить и определить предельные абсолютную и относительную погрешности результата, пользуясь общей формулой погрешности: 1) в узком смысле; 2) в широком смысле. Исходное

\n Bdpaxenne, \n 
$$
X = \frac{m \cdot [a+b]^2}{\sqrt[3]{c^2}}
$$
, \n  $T \neq a = 3,85 \pm 0,01$ , \n  $b = 20,18 \pm 0,002$ , \n  $c = 2,04 \pm 0,01$ , \n  $m = 7,2 \pm 0,07$ .\n

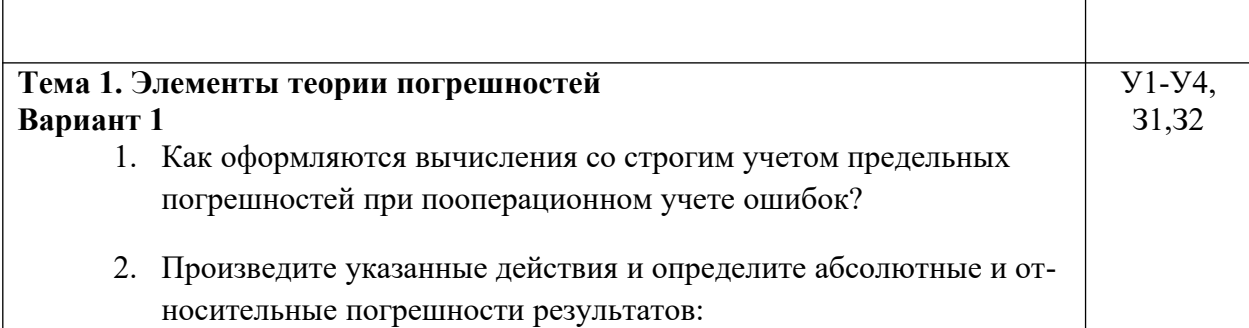

a)  $24,1-0,037$ ;

 $(6)$  24,1+1,038;

 $\epsilon$ ) 0,65 $\cdot$ 19,84

 $\epsilon$ ) 8124, 6/2, 8

3. Исходные значения аргумента заданы цифрами, верными в строгом смысле. Произведите вычисления и определите число верных в строгом смысле цифр в следующих значениях элементарных функций:

*a*)  $arctg(8, 45)$ ;

 $6) e^{2,01}$ 

- 4. Вычислите значения заданных выражений по правилам подсчета цифр двумя способами:
	- 1) С пооперационным анализом результатов;
	- 2) С итоговой оценкой окончательного результата (у числовых данных все цифры верные):

a) 
$$
\frac{\sqrt[3]{26,77}}{e^{3,95} - 7,08^2} + 2,34^{1,27};
$$
  
\n
$$
\delta) \frac{\ln(6,93^3 + 4,5)}{\sqrt{34,8}}
$$

## Вариант 2

- 1. По какой причине в вычислениях следует избегать вычитания близких по величине чисел?
- 2. Произведите указанные действия и определите абсолютные и относительные погрешности результатов:

a)  $224,1-0,0987$ ;

- $(6)$  34, 16 + 1, 8;
- $\epsilon$ ) 1,65 $\cdot$ 29,874
- $\epsilon$ ) 824, 6/2, 81
- 3. Исходные значения аргумента заданы цифрами, верными в строгом смысле. Произведите вычисления и определите число верных в строгом смысле цифр в следующих значениях элементарных функций:

a)  $tg(8,45)$ ;

 $\tilde{b}$ )  $e^{2,34}$ 

4. Вычислите значения заданных выражений по правилам подсчета цифр двумя способами:

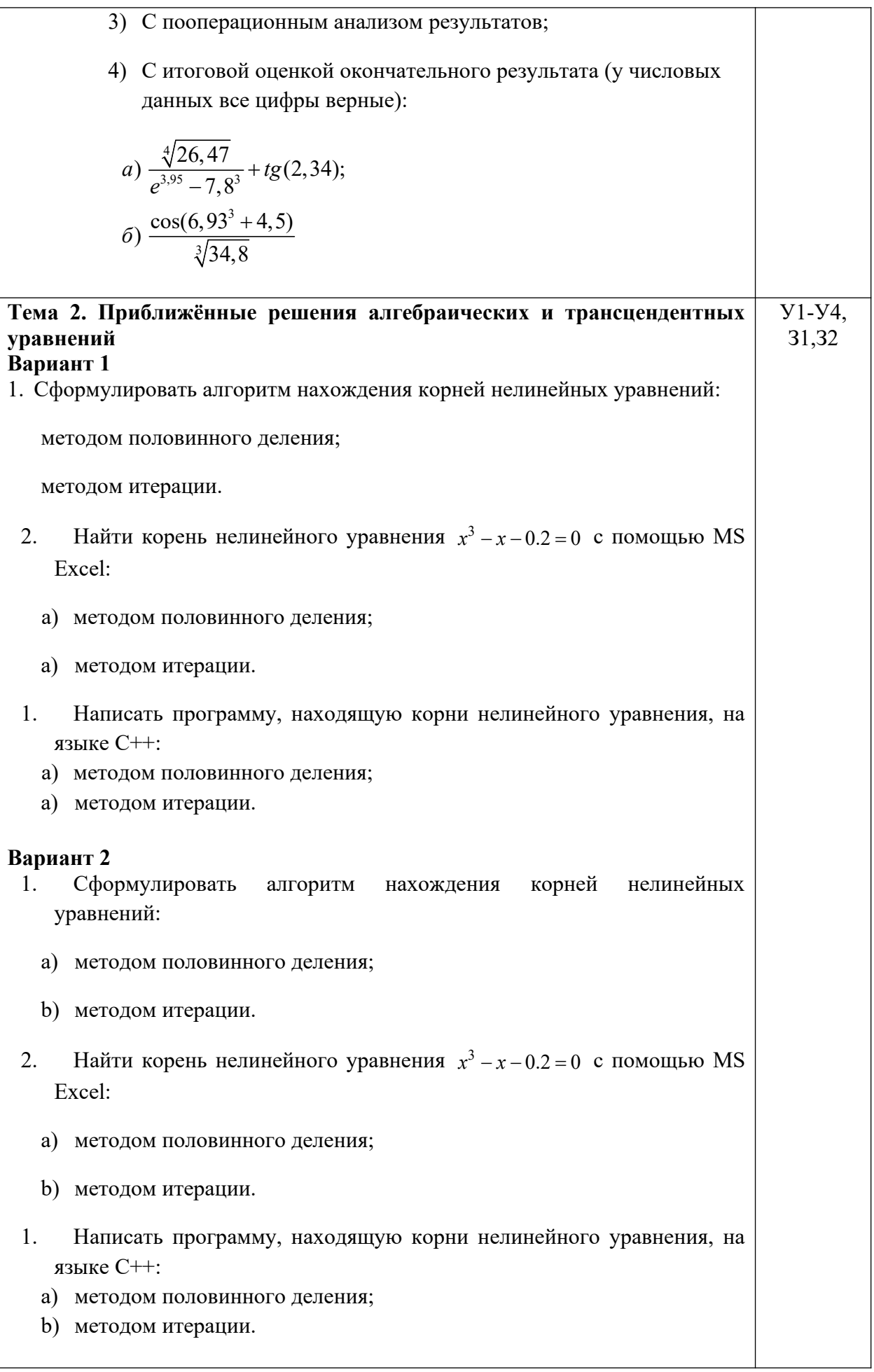

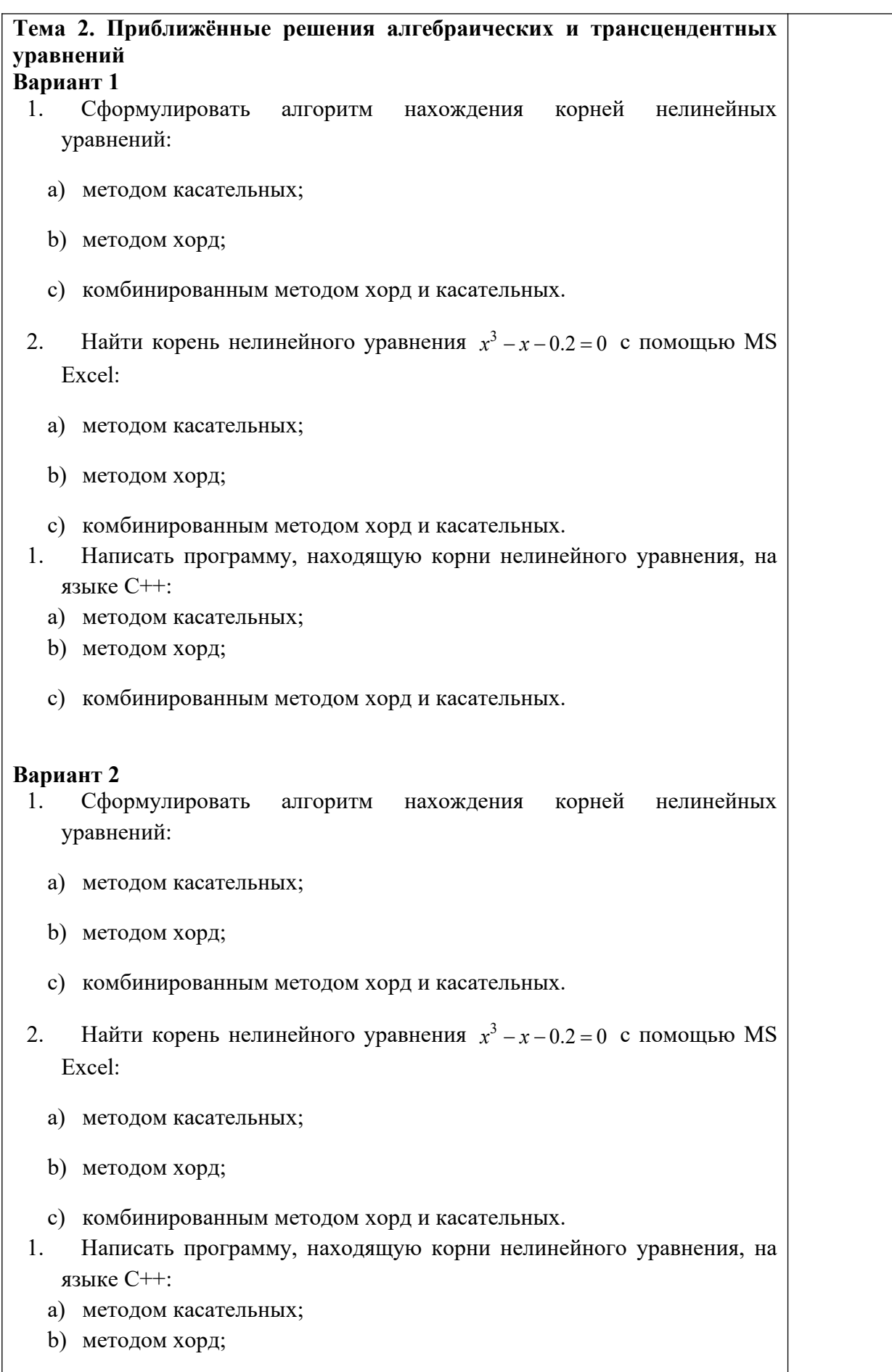

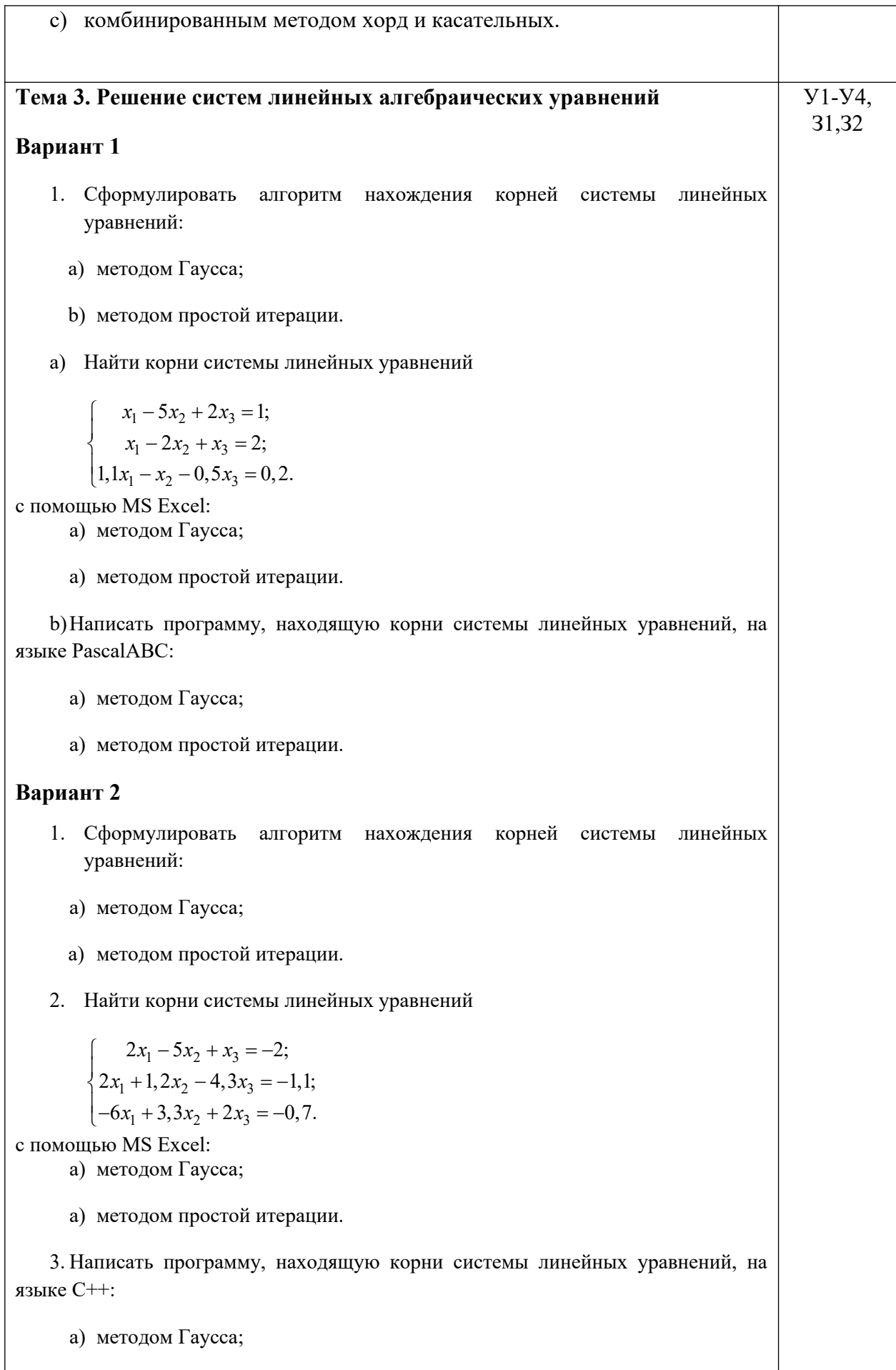

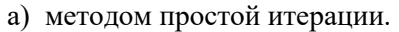

#### **Вариант 3**

- 1. Сформулировать алгоритм нахождения корней системы линейных уравнений:
	- a) методом Гаусса;
	- a) методом простой итерации.
- 2. Найти корни системы линейных уравнений

 $2x_1 - 4x_2 + 1, 4x_3 = -0, 6;$  $x_1 + x_2 - 3x_3$  $x_1 - x_2 - x_3$  $3x_3 = 2;$  $2, 1x_1 - x_2 - 2x_3 = 2, 3.$  $x_1 + x_2 - 3x_3$  $x_1 - x_2 - 2x_3$  $2x_1 - 4x_2 + 1, 4x_3 = \begin{cases} x_1 + x_2 - 3x_3 = 0 \end{cases}$  $\begin{cases} 2, 1x_1 - x_2 - 2x_3 = 0 \end{cases}$ 

с помощью MS Excel:

a) методом Гаусса;

a) методом простой итерации.

3. Написать программу, находящую корни системы линейных уравнений, на языке PascalABC:

- a) методом Гаусса;
- a) методом простой итерации.

#### **Вариант 4**

- 1. Сформулировать алгоритм нахождения корней системы линейных уравнений:
	- a) методом Гаусса;
	- a) методом простой итерации.
- 2. Найти корни системы линейных уравнений

$$
\begin{cases}\n1, 5x_1 - 5x_2 - 2x_3 = 0; \\
x_1 + x_2 - 2x_3 = -1; \\
5x_1 + 3x_2 - 4x_3 = 3.\n\end{cases}
$$

с помощью MS Excel:

- a) методом Гаусса;
- a) методом простой итерации.
- 3. Написать программу, находящую корни системы линейных уравнений, на языке C++:
	- a) методом Гаусса;
	- a) методом простой итерации.

**Тема 4. Интерполирование и экстраполирование функций** У1-У4,

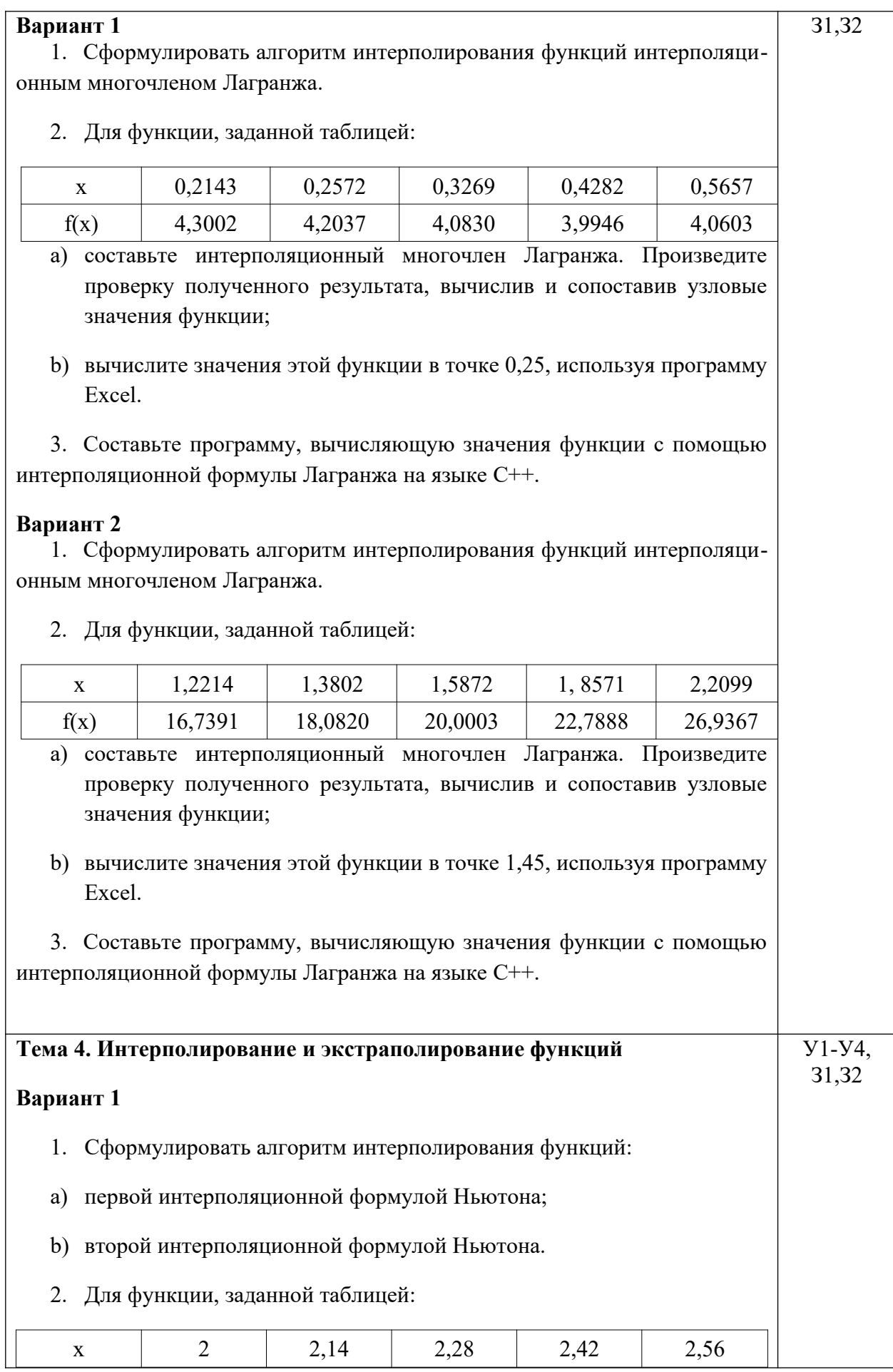

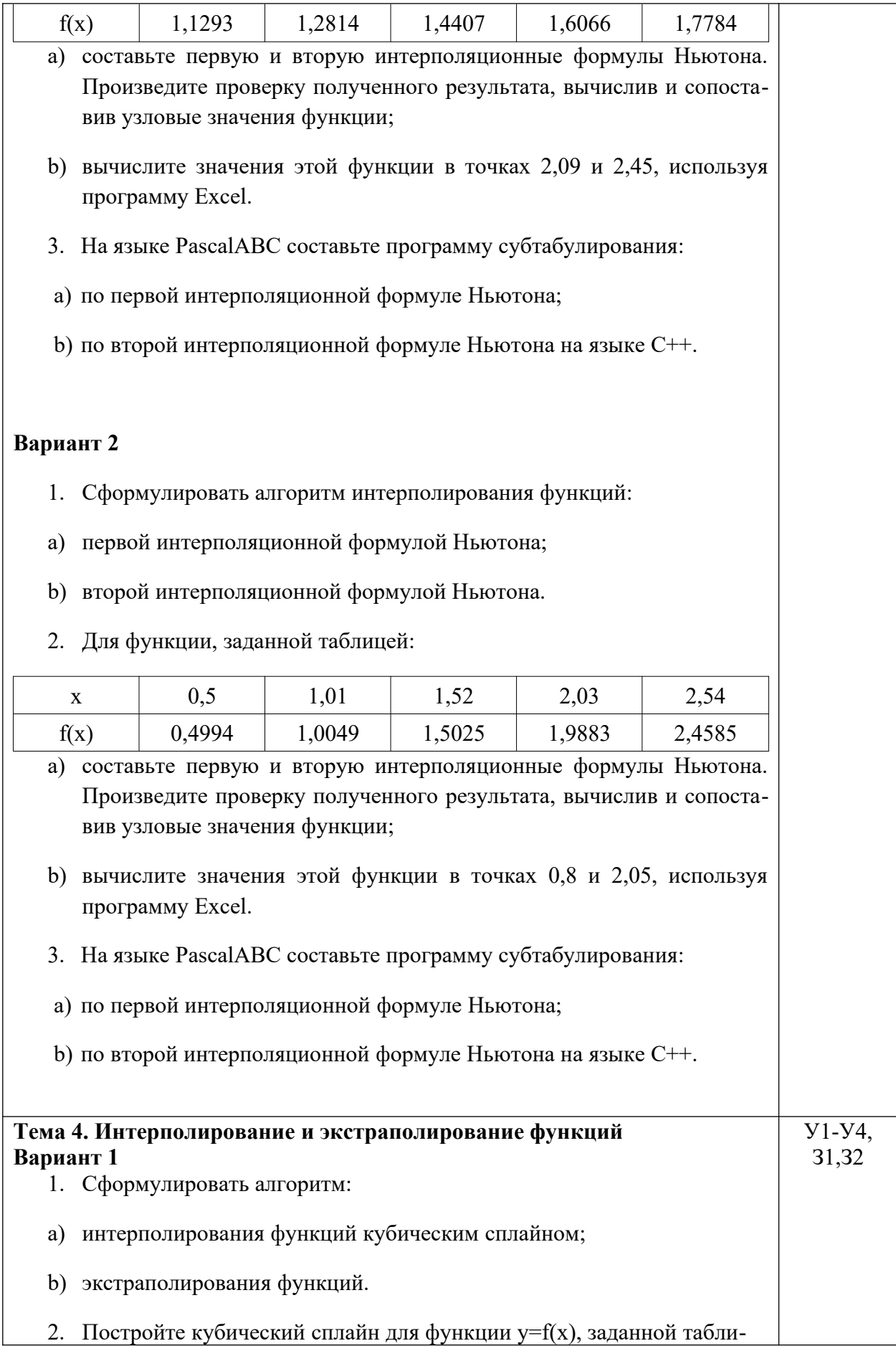

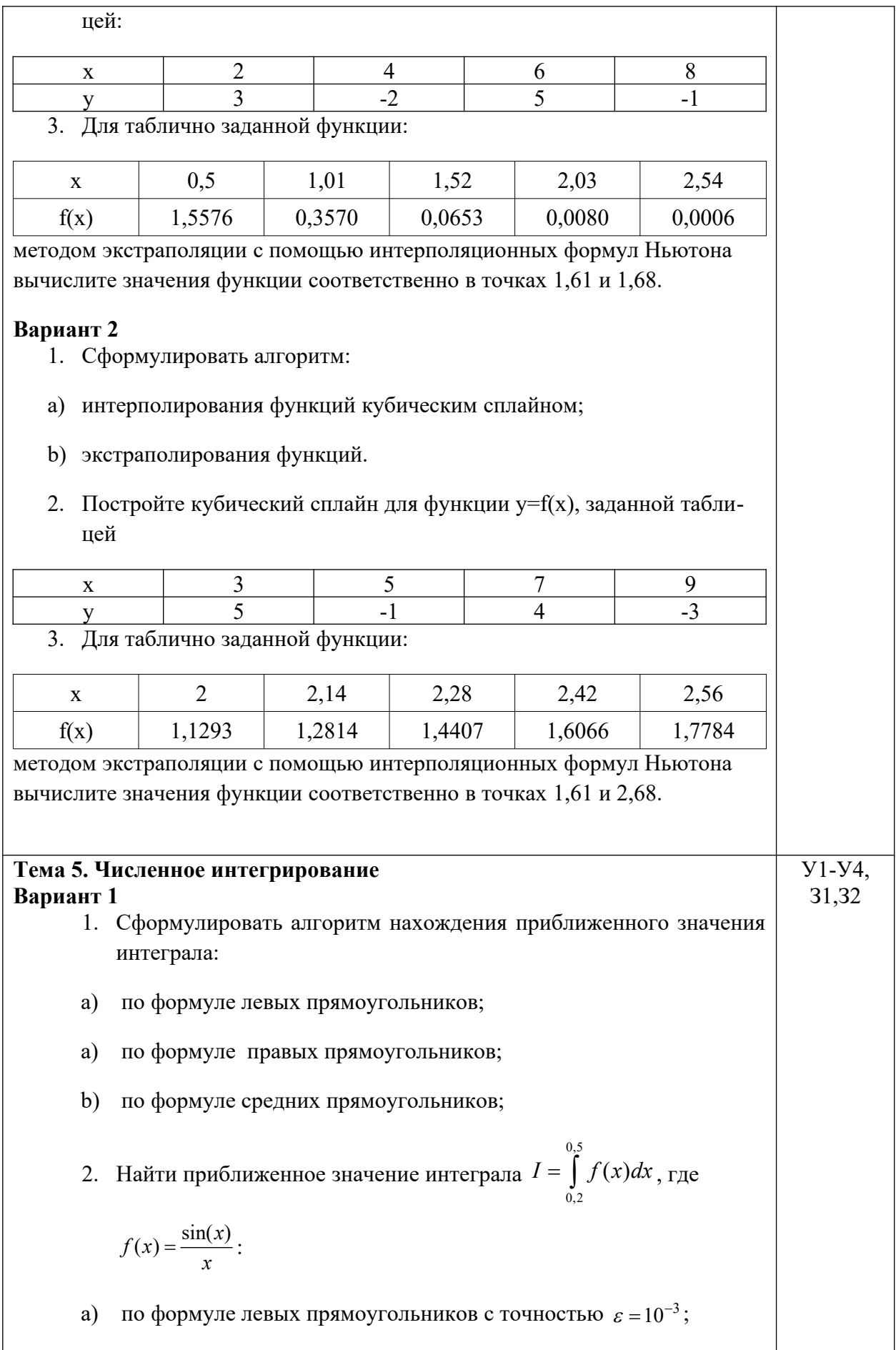

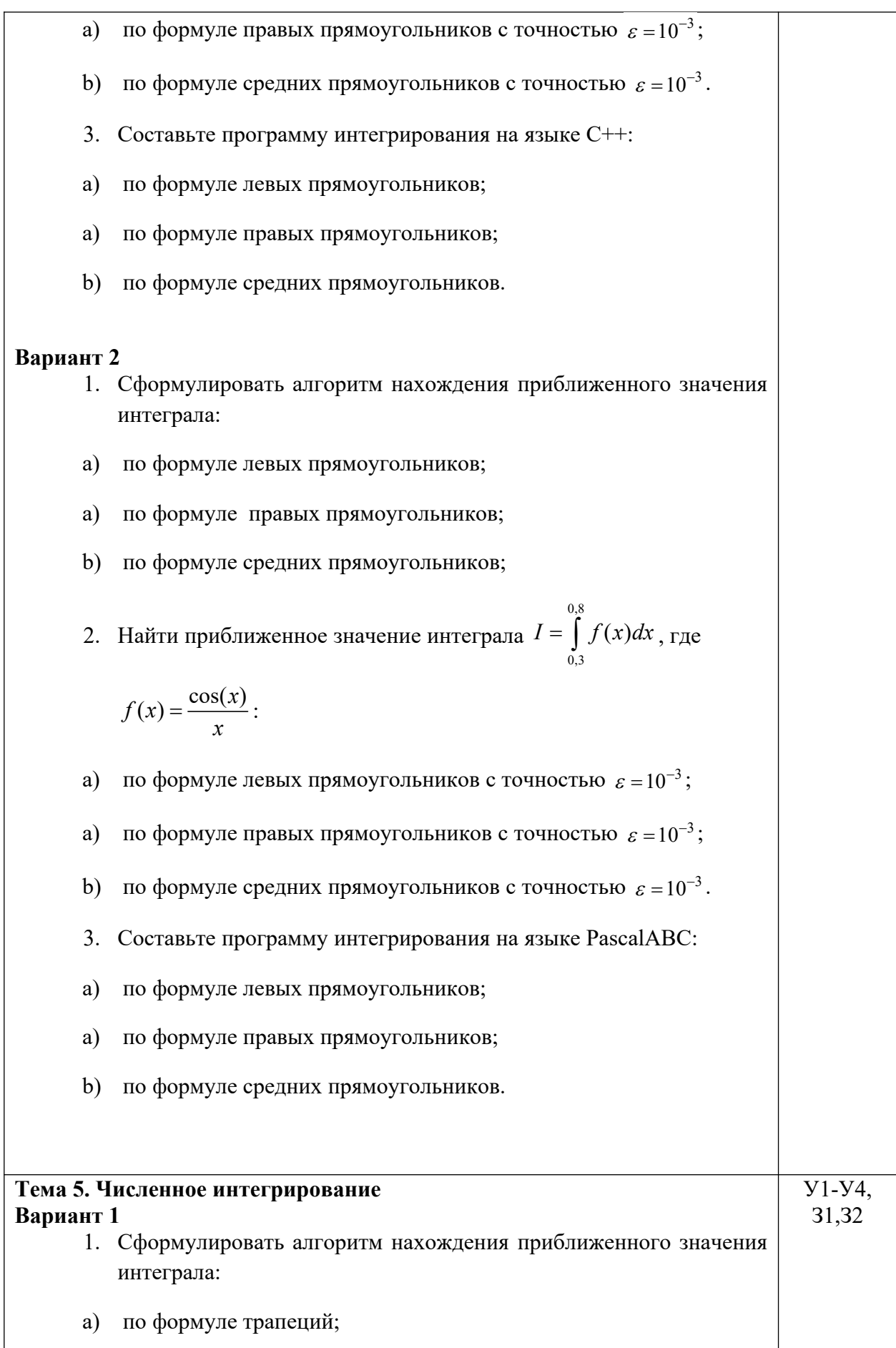

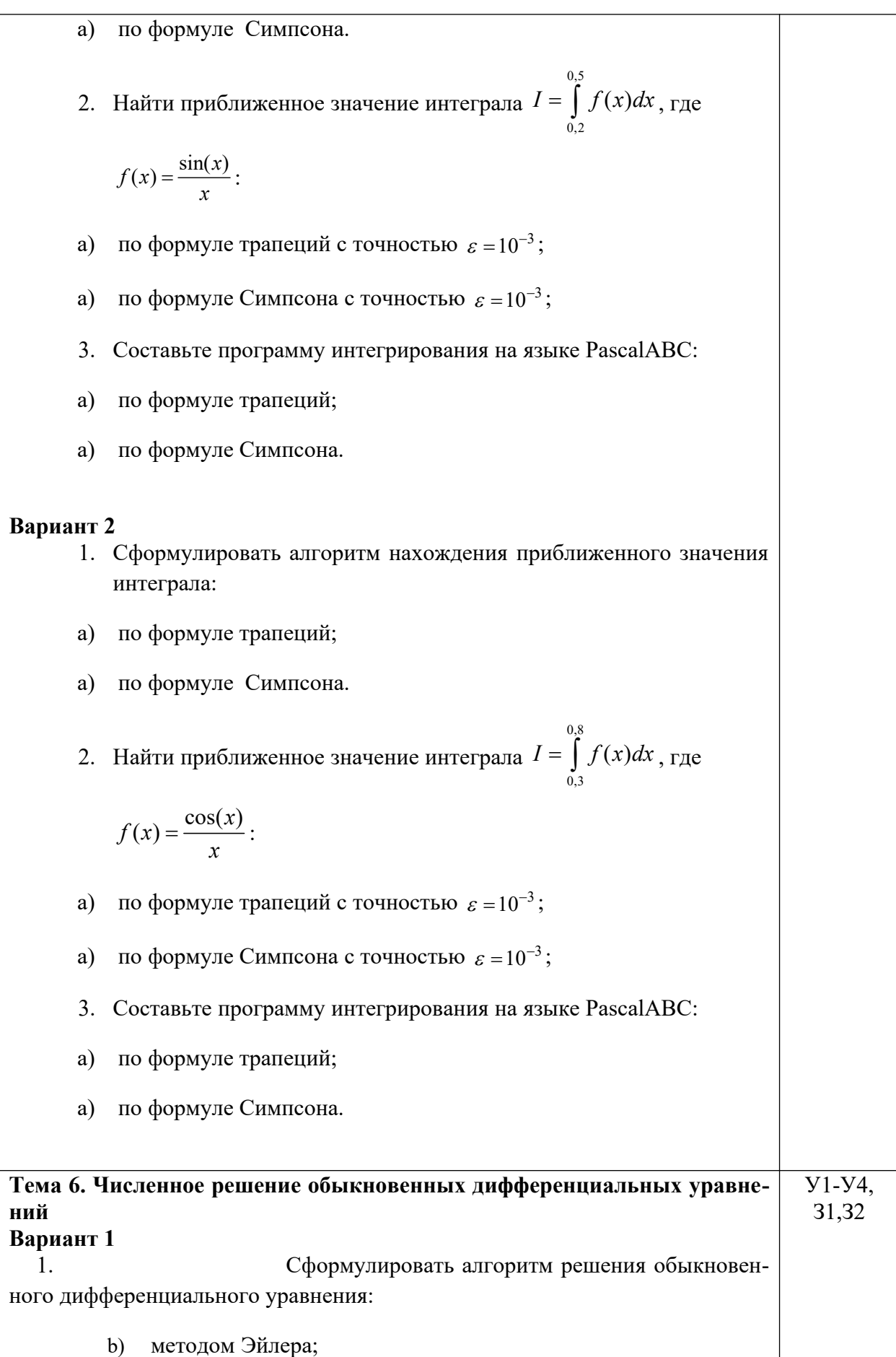

усовершенствованным методом ломаных;  $c)$ 

d) методом Эйлера-Коши.

2. Найти с помощью программы Excel приближенные значения решения обыкновенного дифференциального уравнения (ОДУ)  $y' - \frac{y}{1-x^2} = x+1$ на отрезке  $x \in [0;1,5]$  с шагом h=0,1 при начальном условии  $y(0) = 1$ , используя

а) метод Эйлера;

b) усовершенствованный метод ломаных;

с) метод Эйлера-Коши.

3. Написать программу решения обыкновенного дифференциального уравнения на языке C++, используя:

- а) метод Эйлера;
- b) усовершенствованный метод ломаных;
- с) метод Эйлера-Коши.

Вариант 2

 $\mathbf{1}$ . Сформулировать алгоритм решения обыкновенного дифференциального уравнения:

а) методом Эйлера;

- b) усовершенствованным методом ломаных;
- с) методом Эйлера-Коши.

Найти с помощью программы Excel приближен- $2<sub>1</sub>$ ные значения решения обыкновенного дифференциального уравнения (ОДУ)  $y' = x + \cos \frac{y}{\sqrt{1.5}}$  на отрезке  $x \in [0,3;1,9]$  с шагом h=0,1 при начальном условии  $y(0,3) = 0.9$ , используя а) метод Эйлера; b) усовершенствованный метод ломаных; с) метод Эйлера-Коши.

Написать программу решения обыкновенного 3. дифференциального уравнения на языке C++, используя:

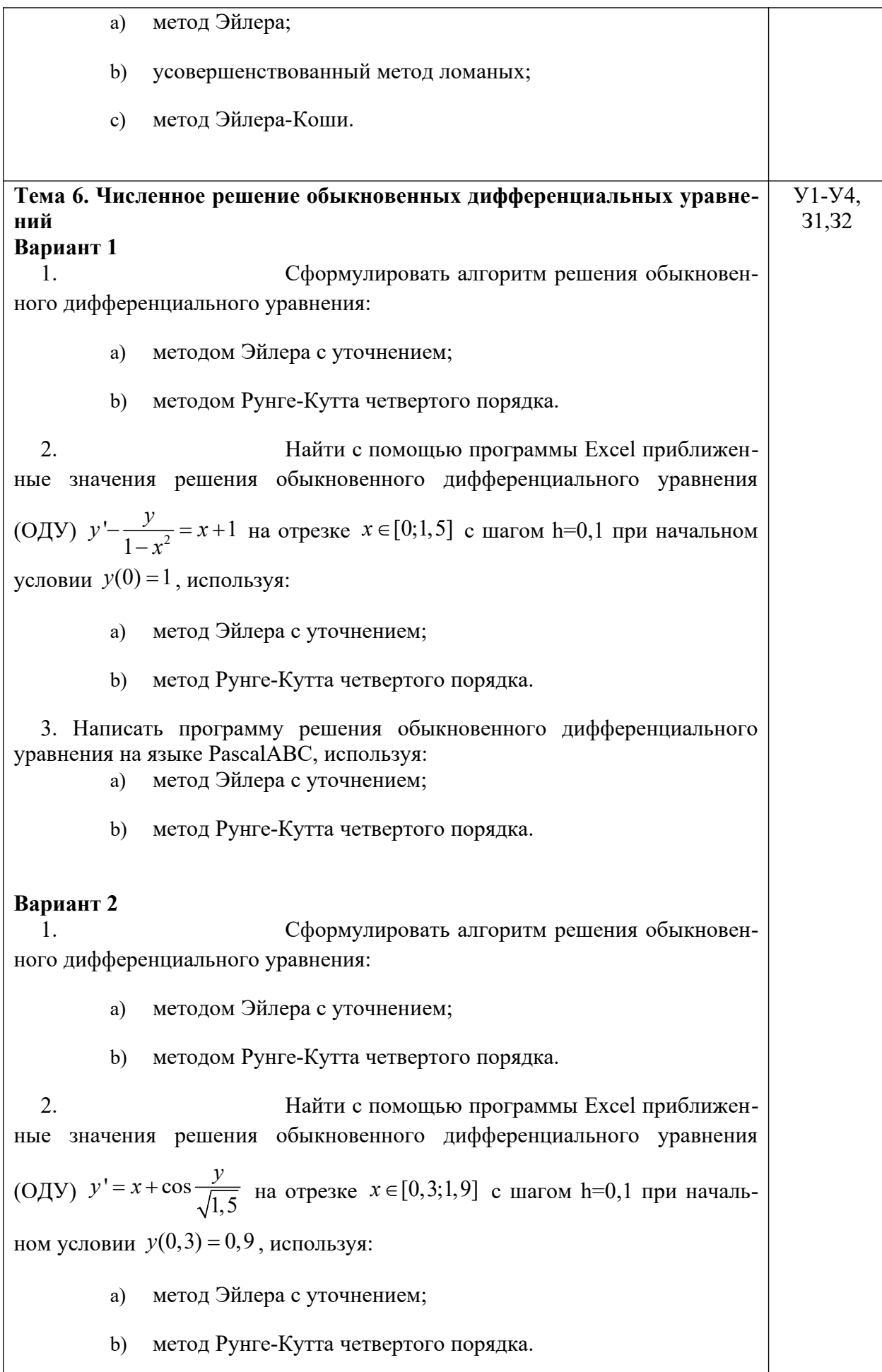

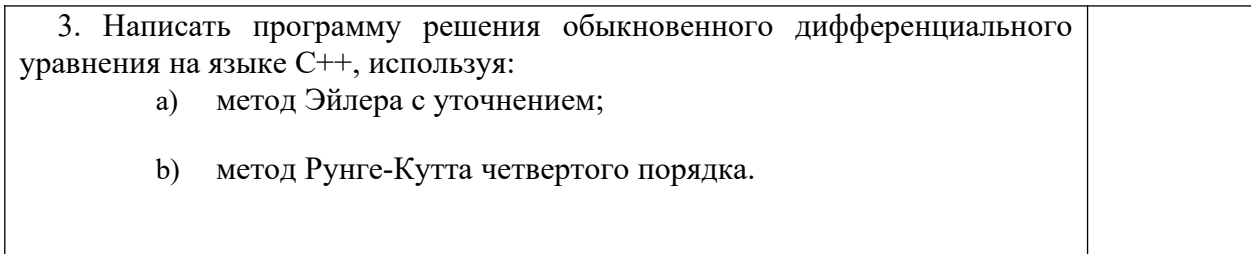